# **COP 4610L – Exam #2 – Fall 2007**  November 6, 2007 100 points total **Name:**  (Please print clearly) **KEY**

# **Multiple Choice Section (3 points each)**

- 1. This interface enables any Java program to send SQL queries to any database, and receive back result tables with the desired data.
	- a. PreparedStatement Interface
	- b. RowSet Interface

c. JDBC

- d. Servlet Interface
- e. XHTML
- 2. When a user attempts to connect to a MySQL database the first table which is accessed by MySQL as it attempts to verify the user is the

a. User table.

- b. Password table.
- c. Databases table.
- d. Connection table.
- e. None of the above.
- 3. The form attribute which specifies the server-side form handler, i.e., the program that handles the request is named:
	- a. get.
	- b. post.

c. action.

- d. localhost.
- e. doGet.
- 4. The service method (in the Servlet interface) of a servlet is invoked by
	- a. The servlet's init method to allow it to respond to a request.
	- b. The servlet container to allow it to respond to a request.
	- c. Directly by the client to allow it to respond to a request.
	- d. Any of the above.
	- e. None of the above.
- 5. The MySQL command to show the privileges that have been granted to a specific user is the SHOW GRANTs command. The basic syntax of this command is:
	- a. SHOW GRANTS ON <database> FOR <username@hostname>;
	- b. SHOW GRANTS FOR <username@hostname>;
	- c. SHOW GRANTS ON <username@hostname>;
	- d. Any of the above are correct.
	- e. None of the above are correct.
- 6. To remove certain privileges granted to a user in MySQL the REVOKE command is utilized. Assuming that the administrator would like to revoke the SELECT privileges on the attribute <score> in the table <finalexam> in the <grades> database from the user <student>, the correct form of this command is:
	- a. REVOKE SELECT <score> FROM <student> ON <grades.finalexam>;
	- b. REVOKE SELECT <grades.finalexam.score> FROM <student>;
	- c. REVOKE SELECT (<score>) FROM <grades.finalexam> ON <student>;
	- d. REVOKE SELECT (<score>) ON <grades.finalexam> FROM <student>;
	- e. None of the above are correct.
- 7. The two most common HTTP requests (also known as methods) are:
	- a. GET and PUT.
	- b. GET and ACTION.
	- c. GET and POST.
	- d. GET and RESPONSE.
	- e. GET and CONNECT.
- 8. A servlet's lifecycle begins when
	- a. The user invokes it through a URL.
	- b. The servlet container loads it into memory.
	- c. The init method of the servlet is invoked.
	- d. The servlet is darn good and ready.
	- e. None of the above.
- 9. HTTP does not support persistent information that could help a web server determine that a request is from a particular client. For this reason HTTP is known as a

## a. Stateless protocol.

- b. Sessionless protocol.
- c. Transparent protocol.
- d. Connectionless protocol.
- e. None of the above.
- 10. The following SQL statement is syntactically valid:

SELECT DISTINCT <attribute1>, MAX(<attribute 2>)

FROM <table>

GROUP BY <attribute 1>

HAVING MAX(<attribute 2>) > 10;

#### f. TRUE

g. FALSE

- 11. Servlets are typically used on the client side of a networking application.
	- h. TRUE

## **FALSE**

- 12. Database tables are manipulated in Java as:
	- j. JDBC objects
	- k. ODBC objects
	- l. ResultSet objects
	- m. Connection objects

13. Given the database schema shown in Problem #20, the following SQL statement is syntactically valid:

> SELECT \* FROM suppliers WHERE suppliers.s# = (SELECT \*

> > FROM shipments

WHERE shipments.p# = "P5");

- a. TRUE
- b. FALSE
- 14. In the Internet reference model, the transport layer is above the network layer.
	- a. TRUE
	- b. FALSE
- 15. This Java object is used to submit a query to a database.
	- a. Connection

b. Statement

- c. QueryObject
- d. ResultSet
- 16. This Java interface, which extends the Statement interface, is used to execute a precompiled SQL statement with or without IN parameters:
	- a. ResultSetTableModel
	- b. jdbcRowSetTest
	- c. PreparedStatement
	- d. RowSet

#### **Short Answer Section (points as shown)**

17. (10 points) Write the required portion of the web.xml file for a web application which contains a servlet named exam2 that uses the Exam2.class file. Ignore the web-app tag in the file.

```
 <servlet> 
      <servlet-name> exam2 </servlet-name> 
      <servlet-class> Exam2 </servlet-class> 
 </servlet> 
 <servlet-mapping> 
      <servlet-name> exam2 </servlet-name> 
      <url-pattern> /exam2 </url-pattern> 
 </servlet-mapping>
```
18. (10 points) Show the required Tomcat directory structure for a Java servlet web application. List each required sub-directory and indicate the required contents of each.

```
---webapps[folder] 
---------webapp_name [folder] (e.g., cop4610) 
---------------- html "driver" files 
---------------- WEB-INF[folder] 
---------------- web.xml (servlet deployment file) 
----------------------- lib [folder] (contains a copy of mysql-connector.jar) 
-----------------------classes [folder] 
------------------------------ java servlet class files
```
19. (10 points) Using SQL DDL commands create a table with the following specifications:

Table name: accounts

Attribute 1: integer field, labeled: account\_number, do not allow null values Attribute 2: text field, max 30 characters, labeled, account name, do not allow null values Attribute 3: integer field, labeled: amount, set default value of 0 Attribute 4: date field, labeled: opened, do not allow null values Attribute 5: number field: 8 max, 2 decimals, labeled: base\_amount, default 0 The primary key is account\_number Account\_name is a foreign key from a table called customers.

## CREATE TABLE **ACCOUNTS** (

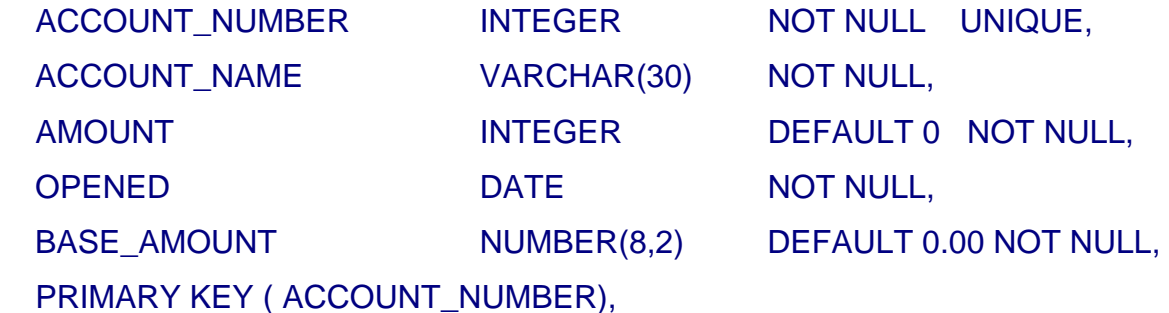

FOREIGN KEY (ACCOUNT\_NAME) REFERENCES CUSTOMERS

);

20. (10 points) Write a correct SQL expression that will produce the correct results to the following query assuming the existence of the tables shown below.

#### The tables in the database

**suppliers (s#, name, status, city) parts (p#, name, weight, color, city) jobs (j#, name, numworkers, city) shipments (s#, p#, j#, qty)** 

#### The query

List the names of those suppliers who ship any black part to any job.

```
 SELECT name 
          FROM suppliers 
         WHERE s# IN (SELECT s#
                     FROM shipments 
                    WHERE p# IN (SELECT p# FROM parts 
                               WHERE color = "black"
\overline{\phantom{a}}\,); \,
```

```
or -
```
 SELECT name FROM suppliers NATURAL JOIN shipments WHERE p# IN (SELECT p# FROM parts WHERE  $color = "black"$  $\,$ );

- 21. (10 points) Explain the basic servlet architecture that implements the request-response model between clients and servers using the HTTP protocol.
	- A client application sends an HTTP request to the server.
	- The servlet container receives the request and directs it to be processed by the appropriate servlet.
	- The servlet does its processing, which may include interacting with a database or other server-side components, such as other servlets or JSPs.
	- The servlet returns its results to the client normally in the form of an HTML, XHTML, or XML document to display in a browser.

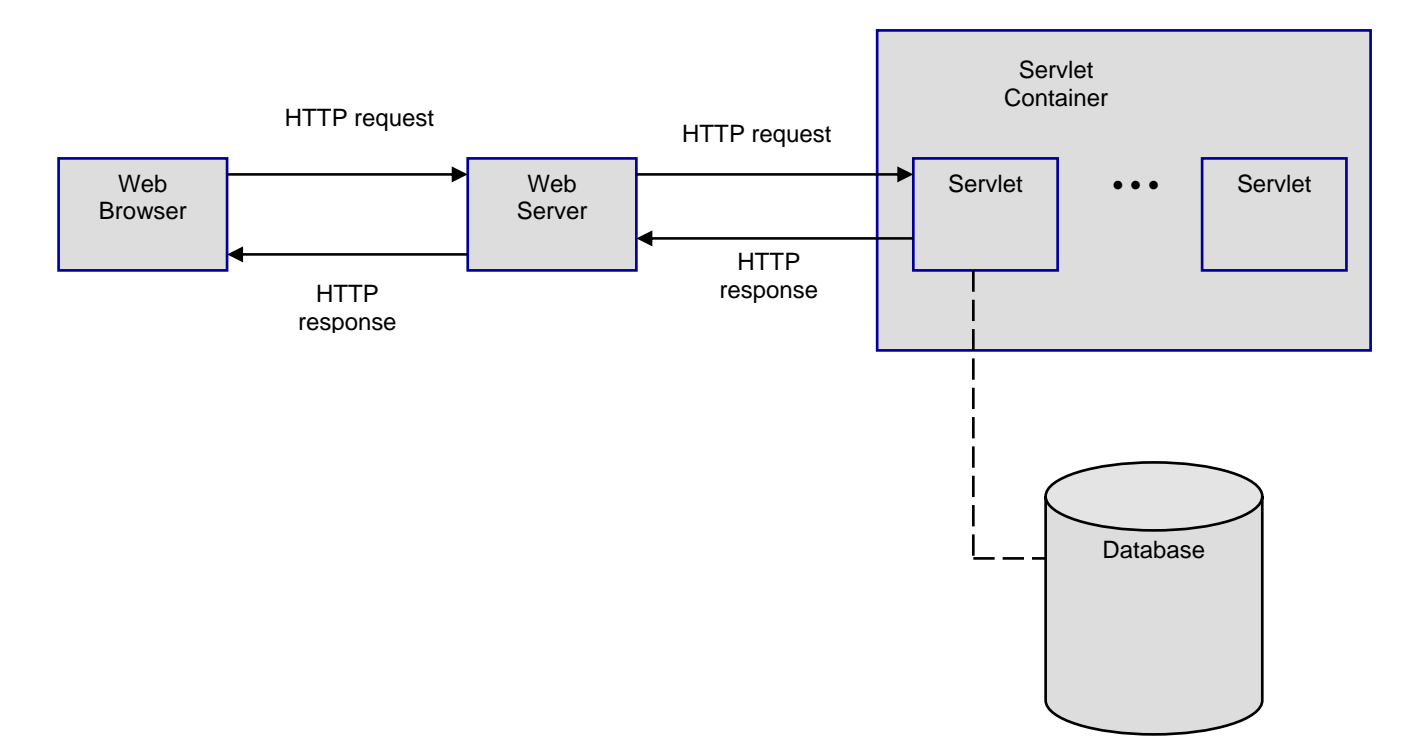